# <span id="page-0-0"></span>Edición de Textos Científicos con LATEX

## Antonio Jesús López Moreno Juan Martínez Moreno Aloberto J. Moya López

Universidad de Jaén Departamento de Matemáticas

Cursos de Formación, 2018

イロト イ押 トイヨ トイヨ トー

 $2990$ 

÷.

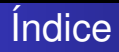

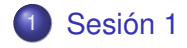

Cursos de Formación para el PDI, 2018 [Edición de Textos Científicos con L](#page-0-0)ATEX

K ロ ▶ K 個 ▶ K 君 ▶ K 君 ▶ ...

 $\equiv$  990

<span id="page-2-0"></span>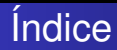

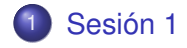

Cursos de Formación para el PDI, 2018 [Edición de Textos Científicos con L](#page-0-0)ATEX

K ロ ▶ K 個 ▶ K 君 ▶ K 君 ▶ ...

 $\equiv$  990

## ¿Qué es LATEX?

- $\bullet$  T<sub>F</sub>X ó LAT<sub>F</sub>X son lenguajes de marcas para la edición de texto en formato profesional.
- Desarrollado inicialmente por Donald Ervin Knuth en la Universidad Stanford e implementado por investigadores del MIT del ámbito de las ciencias de la computación.
- El diseño de la versión "estándar" culminó hacia mediados de los 80.

K 何 ▶ K ヨ ▶ K ヨ ▶

÷.  $QQ$ 

- **•** LAT<sub>E</sub>Xes software libre, multilenguaje y multiplataforma.
- Produce resultados tanto, en el formateado como en la calidad gráfica, ajustados a los estándares de impresión profesional.
- No es, en principio, un sistema WYSIWYG ("what you see is what you get").
- **·** LATEX recibe el contenido y toma decisiones sobre el formato para producir un resultado profesional.
- Es un sistema de edición estable.
- Bien implementado en diferentes entornos de programación y software tanto libre como comercial.
- Desde hace varias décadas es el formato estándar para la publicación en diferentes disciplinas académicas, principalmente en matemáticas.

 $QQ$ 

- **·** LATEXes software libre, multilenguaje y multiplataforma.
- Produce resultados tanto, en el formateado como en la calidad gráfica, ajustados a los estándares de impresión profesional.
- No es, en principio, un sistema WYSIWYG ("what you see is what you get").
- **ELATEX** recibe el contenido y toma decisiones sobre el formato para producir un resultado profesional.
- Es un sistema de edición estable.
- Bien implementado en diferentes entornos de programación y software tanto libre como comercial.
- Desde hace varias décadas es el formato estándar para la publicación en diferentes disciplinas académicas, principalmente en matemáticas.

 $QQ$ 

- **.** LAT<sub>E</sub>Xes software libre, multilenguaje y multiplataforma.
- Produce resultados tanto, en el formateado como en la calidad gráfica, ajustados a los estándares de impresión profesional.
- No es, en principio, un sistema WYSIWYG ("what you see is what you get").
- **EXTEXTERS** el contenido y toma decisiones sobre el formato para producir un resultado profesional.
- Es un sistema de edición estable.
- Bien implementado en diferentes entornos de programación y software tanto libre como comercial.
- Desde hace varias décadas es el formato estándar para la publicación en diferentes disciplinas académicas, principalmente en matemáticas.

 $QQ$ 

- **ET<sub>E</sub>Xes software libre, multilenguaje y multiplataforma.**
- Produce resultados tanto, en el formateado como en la calidad gráfica, ajustados a los estándares de impresión profesional.
- No es, en principio, un sistema WYSIWYG ("what you see is what you get").
- **EXATEX** Externido y toma decisiones sobre el formato para producir un resultado profesional.
- Es un sistema de edición estable.
- Bien implementado en diferentes entornos de programación y software tanto libre como comercial.
- Desde hace varias décadas es el formato estándar para la publicación en diferentes disciplinas académicas, principalmente en matemáticas.

- **ET<sub>E</sub>Xes software libre, multilenguaje y multiplataforma.**
- Produce resultados tanto, en el formateado como en la calidad gráfica, ajustados a los estándares de impresión profesional.
- No es, en principio, un sistema WYSIWYG ("what you see is what you get").
- **ELATEX** recibe el contenido y toma decisiones sobre el formato para producir un resultado profesional.
- Es un sistema de edición estable.
- Bien implementado en diferentes entornos de programación y software tanto libre como comercial.
- Desde hace varias décadas es el formato estándar para la publicación en diferentes disciplinas académicas, principalmente en matemáticas.

- **ET<sub>E</sub>Xes software libre, multilenguaje y multiplataforma.**
- Produce resultados tanto, en el formateado como en la calidad gráfica, ajustados a los estándares de impresión profesional.
- No es, en principio, un sistema WYSIWYG ("what you see is what you get").
- **ELATEX** recibe el contenido y toma decisiones sobre el formato para producir un resultado profesional.
- Es un sistema de edición estable.
- Bien implementado en diferentes entornos de programación y software tanto libre como comercial.
- Desde hace varias décadas es el formato estándar para la publicación en diferentes disciplinas académicas, principalmente en matemáticas.

- **ET<sub>E</sub>Xes software libre, multilenguaje y multiplataforma.**
- Produce resultados tanto, en el formateado como en la calidad gráfica, ajustados a los estándares de impresión profesional.
- No es, en principio, un sistema WYSIWYG ("what you see is what you get").
- **·** LATEX recibe el contenido y toma decisiones sobre el formato para producir un resultado profesional.
- Es un sistema de edición estable.
- Bien implementado en diferentes entornos de programación y software tanto libre como comercial.
- Desde hace varias décadas es el formato estándar para la publicación en diferentes disciplinas académicas, principalmente en matemáticas.

- **ET<sub>E</sub>Xes software libre, multilenguaje y multiplataforma.**
- Produce resultados tanto, en el formateado como en la calidad gráfica, ajustados a los estándares de impresión profesional.
- No es, en principio, un sistema WYSIWYG ("what you see is what you get").
- **ELATEX** recibe el contenido y toma decisiones sobre el formato para producir un resultado profesional.
- Es un sistema de edición estable.
- Bien implementado en diferentes entornos de programación y software tanto libre como comercial.
- Desde hace varias décadas es el formato estándar para la publicación en diferentes disciplinas académicas, principalmente en matemáticas.

- Requiere un aprendizaje.
- Modificar las opciones estándar puede ser complejo.
- Trabajar con formatos libres fuera de las plantillas propias de LATEXpudiera no ser rentable.

イロト イ押 トイヨ トイヨ トー

÷.

## **•** Requiere un aprendizaje.

- Modificar las opciones estándar puede ser complejo.
- Trabajar con formatos libres fuera de las plantillas propias de LATEXpudiera no ser rentable.

イロト イ押 トイヨ トイヨ トー

÷.  $299$ 

- **•** Requiere un aprendizaje.
- Modificar las opciones estándar puede ser complejo.
- Trabajar con formatos libres fuera de las plantillas propias de LATEXpudiera no ser rentable.

**K ロ ▶ K 何 ▶ K ヨ ▶ K ヨ ▶** 

÷.

- **•** Requiere un aprendizaje.
- Modificar las opciones estándar puede ser complejo.
- Trabajar con formatos libres fuera de las plantillas propias de LATEXpudiera no ser rentable.

**K ロ ▶ K 何 ▶ K ヨ ▶ K ヨ ▶** 

÷.  $QQ$ 

#### <span id="page-16-0"></span>**SS main text** \section{Introduction and notation} \label{intro}

```
A classical method to approximate a function Sf: I\rightarrow \RR$ defined on a interval $I\subseteg \RR$
consists in considering a sequence of linear operators \mathcal{S}(L_n;\mathbb{R}) subseted C(I)\rightarrow C(I)\ (n)in \mathbb{R}defined on certain subspace SWS to obtain a sequence of approximants \mathcal{S}\setminus\{L\ n\hat{\Gamma}\}\ \{n\in\mathbb{N}\}\ for the initial
function $f$. We can find many examples of such type of approximation processes. Probably, the sequence of the
Bernstein operators on $10,11$, $\Bn:C[0,11\brack 1]rightarrow C[0,11\brack 1] \{n\in\Bbb N\}, represents the best known case.
However it is possible to find in the literature many other instances of similar sequences of linear positive
operators as the Baskakov operators, Baskakov-Schurer operators, Mirakian or generalized Mirakian operators,
etc. With the purpose of obtaining results for a wide class of linear positive operators we are going to
consider here the generalized sequence of Baskakov \cite{baskaref} or the similar sequence of the Mastroianni
operators \cite{mastroianni} that, for \sin(0, \infty) and a suitable function \frac{f}{f} \Phi\rightarrow \RR$, are
defined by
55
```

```
L nf(x)=\sum {i=0}^\infty (-1)^i \frac{x^i}{i!}D^i\phi n(x)f\parg{\frac{i}{n}},
55
```

```
where \Phi = \Phi(\phi_0, \infty) where \Phi(\phi_0, \infty) in \partial \phi is a sequence of analytic functions and
$I \Phi$ . This subseted [0, \infty) a subinterval which have to meet the following conditions:
\begin{description}
\item{\bf A) } $\phi_n(0)=1$ for every $n\in\NN$.
\item(\bf B)} We have $I \Phi(y) $ or $I \Phi([0, A] $ with $A>0$ and55
    (-1)^kD^k\phi_1(x)\q{q\ 0}55
```
**KORK START A BRAND A DISPLACEM** 

J. Math. Anal. Appl. 380 (2011) 425–439

<span id="page-17-0"></span>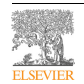

Contents lists available at ScienceDirec Journal of Mathematical Analysis and Applications

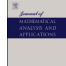

www.elsevier.com/locate/jmaa

#### Localization results for generalized Baskakov/Mastroianni and composite operators $\phi$

#### Antonio-Jesús López-Moreno <sup>∗</sup>, José-Manuel Latorre-Palacios

*Departamento de Matemáticas, Universidad de Jaén, Campus Las Lagunillas, 23071-Jaén, Spain*

#### article info abstract

*Article history:* Received 27 February 2009 Available online 31 March 2011 Submitted by M. Laczkovich

*Keywords:* Baskakov operators Mastroianni operators Bernstein operators Localization results Simultaneous approximation Meyer–König and Zeller operators Bleimann, Butzer and Hahn operators In this paper we study localization results for classical sequences of linear positive operators that are particular cases of the generalized Baskakov/Mastroianni operators and also for certain class of composite operators that can be derived from them by means of a suitable transformation. Amongst these composite operators we can find classical sequences like the Meyer–König and Zeller operators and the Bleimann, Butzer and Hahn ones. We extend in different senses the traditional form of the localization results that we find in the classical literature and we show several examples of sequences with different behavior to this respect.

© 2011 Elsevier Inc. All rights reserved.

#### **1. Introduction and notation**

A classical method to approximate a function *f* : *I* → R defined on an interval *I* ⊆ R consists in considering a sequence of linear operators  $\{L_n : W \subseteq C(I) \to C(I)\}_{n \in \mathbb{N}}$  defined on certain subspace W to obtain a sequence of approximants  $\{L_n f\}_{n \in \mathbb{N}}$ for the initial function *f* . We can find many examples of such type of approximation processes. Probably, the sequence of the Bernstein operators on [0*,* 1], {*Bn* : *C*[0*,* 1]→ *C*[0*,* 1]}*n*∈N, represents the best known case. However it is possible to find in the literature many other instances of similar sequences of linear positive operators as the Baskakov operators, Baskakov– Schurer operators, Mirakjan or generalized Mirakjan operators, etc. With the purpose of obtaining results for a wide class of linear positive operators we are going to consider here the generalized sequence of Baskakov [5] or the similar sequence of the Mastroianni operators [12] that, for *x* ∈[0*,*∞*)* and a suitable function *f* : *I<sup>Φ</sup>* → R, are defined by

$$
L_nf(x)=\sum_{i=0}^\infty (-1)^i\frac{x^i}{i!}D^i\phi_n(x)f\left(\frac{i}{n}\right)
$$

where *Φ* ={*φ<sup>n</sup>* :[0*,*∞*)* → R}*n*∈<sup>N</sup> is a sequence of analytic functions and *I<sup>Φ</sup>* ⊆[0*,*∞*)* a subinterval which have to meet the following conditions:

(A)  $\phi_n(0) = 1$  for every  $n \in \mathbb{N}$ .

 $QQ$ <sup>o</sup> This work is partially supported by Junta de Andalucía, Research Group FQM178 and by Universidad de Jaén, Researc[h Projec](#page-16-0)t UJ[A2009/](#page-18-0)[12/0](#page-16-0)[7.](#page-17-0) \* Corresponding author.

#### [Edición de Textos Científicos con L](#page-0-0)ATEX

<span id="page-18-0"></span>(B) We have  $I$ <sup> $\phi$ </sup> = [0,  $\infty$ ) or  $I$ <sup> $\phi$ </sup> = [0, A] with  $A > 0$  and

$$
(-1)^{k} D^{k} \phi_{n}(x) \geqslant 0
$$

for every  $n \in \mathbb{N}$ ,  $k \in \mathbb{N}$ <sub>0</sub> =  $\mathbb{N} \cup \{0\}$  and  $x \in I$ *ø*.

(C1) (Original Baskakov operators) There exists *c* ∈ N such that for every *n* ∈ N,

$$
D^{k+1}\phi_n(x) = -nD^k\phi_{n-c}(x),\tag{1}
$$

for all  $n \geqslant c$ ,  $k \in \mathbb{N}$  and  $x \in [0, \infty)$ .

(C2) (Mastroianni operators) For every  $n \in \mathbb{N}$  and  $k \in \mathbb{N}_0$  there exist  $p(n, k) \in \mathbb{N}$  and  $\alpha_{n, k} : (0, \infty) \to \mathbb{R}$  such that

$$
D^{i+k}\phi_n(x) = (-1)^k \alpha_{n,k}(x) D^i \phi_{p(n,k)}(x)
$$
\n(2)

for every  $i \in \mathbb{N}_0$  and  $x \in [0, \infty)$  in such a way that  $\lim_{n \to \infty} \frac{n}{p(n,k)} = \lim_{n \to \infty} \frac{a_{n,k}(x)}{n^k} = 1$ .

The operators *Ln* are linear and positive. As a matter of fact, depending on *f* , *Ln f* could be defined in the whole real axis but condition (B) guarantees the positivity only on *IΦ* . It is also well known that the operators *Ln* preserve the degree of the polynomials and all the convexities and they also present good simultaneous approximation properties since they approximate not only the function but also all its derivatives (see [4, p. 344]).

From the generalized Baskakov operators we can derive many of the classical sequences of linear positive operators by making an adequate selection of *Φ* as we show in the following table.

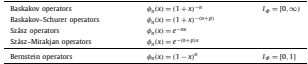

We can find a large number of papers devoted to the study of the properties of convergence of these operators. In particular, the 'conservative properties' of the approximation operators are of special interest. That is to say, it is important to determine whether the operators reproduce the properties of the functions that we are trying to approximate. To this respect the preservation of the shape properties like the positivity or convexities are key points in the analysis of the Bernstein type operators like the Baskakov/Mastroianni sequences.

This paper is devoted to the study of a particular type of preserving properties usually known as 'localization results'. Consider the Bernstein operators and the functions  $f_1, f_2$ :  $[0, 1] \rightarrow \mathbb{R}$  such that  $f_1|_I = f_2|_I$  for certain open subinterval *J* ⊆[0*,* 1]. In this situation it is well known that for *x* ∈ *J* we cannot deduce that *Bn f*1*(x)* = *Bn f*2*(x)*. However we have a special behavior for such a point *x* expressed by means of the infinitesimal relation

$$
B_n f_1(x) = B_n f_2(x) + o(n^{-1}).
$$
\n(3)

From the outstanding book on Bernstein operators by Lorentz [11, p. 7 and Theorem 4.1.3], similar localization results for Bernstein and other operators appear in many monographs (see also for instance [9, identity (3.3), p. 308]). It is immediate that, in general, a localization result can be written in the following form too: given a function  $f: I_\phi \to \mathbb{R}$  such that  $f|_I = 0$ for certain open subinterval *J* ⊆ *I*<sub>Φ</sub> for all  $x ∈ I$  we have

 $L_n f(x) = o(n^{-1}).$ 

Our purpose is to extend this type of localization results in various senses and to show that several classical sequences of linear positive operators present different behaviors to this respect.

Given  $m \in \mathbb{N}_0$ , consider a polynomial  $p: I_n \to \mathbb{R}$  of degree *m*, where we say that *p* is of degree *m* whenever  $D^m p$  is a non-vanishing constant. Since the operators *Ln* preserve the degree of the polynomials, for any *r > m* it is immediate that

 $D^{r} L_{n} f = 0.$ 

To extend the localization results to the study of the convergence for the derivatives, suppose no[w that](#page-17-0) a f[unctio](#page-19-0)n *f* : *I<sup>Φ</sup>* → R behaves as a polynomial of degree *m* locally. Then we cannot assert that  $D^r L_n$  vanishes but we can try to obta[in co](#page-17-0)[nclusi](#page-18-0)[ons](#page-19-0) on the local convergence for such derivative. Here we understand the local polynomial behavior in two senses:

respect to the topology of *I<sup>Φ</sup>* whenever *f* | *<sup>J</sup>* = *p* for certain polynomial *p* of degree *m*.

Cursos de Formación para el PDI, 2018

#### (a) Local behavior: we say that the function *f* is a polynomial of degree *m* locally on the subinterval *J* ⊆ *I<sup>Φ</sup>* open with

 $\Omega$ 

# <span id="page-19-0"></span>Esquema esencial de funcionamiento

Cursos de Formación para el PDI, 2018 [Edición de Textos Científicos con L](#page-0-0)ATEX

K ロ ト K 個 ト K 君 ト K 君 ト …

高山  $2990$ 

# Esquema esencial de funcionamiento

Fichero .tex

K ロ X K @ X K 할 X K 할 X ( 할 X )

## Esquema esencial de funcionamiento

### Fichero .tex

#### a san an 11 main text<br>\emotion:Introduction and notation)

Viabel(intro)

3 classical method to approximate a function Sf-I\richterrow \EEE defined on a interval ST\mchaeter \EEE w creasions meteod to approximate a runction excitingenearch thee defined on a interval eliminated theory.<br>Consider in commissions a sequence of linear optenburs Fili\_nrifwiseted C(I)irighterrew C(I))i\_(c)iright.<br>Sefined o strants on otribus sumpart are to counter a structure on approximation every intensity, the sequence of the<br>function 975, We can find many examples of such type of approximation processes. Probably, the sequence of the Bernstein operators on \$10,118, \$348 acc10,113richnerrow C10,1131 (chin38018, represents the best known case, However it is possible to find in the literature ment other insteaders of similar requested of linear positive operators as the <mark>Baskakov</mark> operators, **Baskakov-Schurer** operators, Hirakian or peneralized Hirakian operators,<br>etc. With the purpose of detaining results for a vide class of linear positive coerators we are poing to econsider here the generalized sequence of Baskakry \citelBaskaref) or the aimliar sequence of the Mastroianni<br>operators \cite(mastroianni) that, for SN\Im[0,\infty}S and a suitable function Sf:I\_\Fhi\righterrow \RRS, are defined by

L. AECO) =\wan\_(1=0) =\tanfty\_(=1) =1 \free(x=1) (1) )D=1\ph1\_n (a) f\perg(\free(1) (n)),

where FURIAN/Nebi n:10.Vinfry)Vrichtarrow VRRU (nVinVRR) 2 is a sequence of analytic functions and #I\_\Fhi\wibseted [0,\infty) # subinterval which have to meet the following conditions: Assembled And Signs noti-12 for every foliabless. \item(\bf B)) We have 52 \\$hi=[0,\infty) 5 or 52 \\$hi=[0,2] 5 with \$2505 and

(+1) "kD"K\phi\_n (x)\geg 0

イロト イ団 トメ ミトメ ミトリ (毛)

 $2Q$ 

## Esquema esencial de funcionamiento

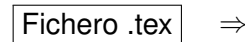

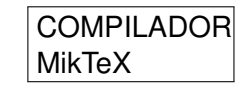

#### .<br>It main text 11 main text<br>\emotion:Introduction and notation)

Viabel(intro)

3 classical method to approximate a function Sf-I\richterrow \EEE defined on a interval ST\mchaeter \EEE w creasions meteod to approximate a runction excitingenearch thee defined on a interval eliminated theory.<br>Consider in commissions a sequence of linear optenburs Fili\_nrifwiseted C(I)irighterrew C(I))i\_(c)iright.<br>Sefined o strants on otribus sumpart are to counter a structure on approximation every intensity, the sequence of the<br>function 975, We can find many examples of such type of approximation processes. Probably, the sequence of the Bernstein operators on \$10,118, \$348 acc10,113richnerrow C10,1131 (chin38018, represents the best known case, However it is possible to find in the literature ment other insteaders of similar requested of linear positive operators as the <mark>Baskakov</mark> operators, **Baskakov-Schurer** operators, Hirakian or peneralized Hirakian operators,<br>etc. With the purpose of detaining results for a vide class of linear positive coerators we are poing to counter here the generalized sequence of australia (since the australia sequence we are the Mastroisma)<br>Consider here the generalized sequence of australia (since the australia sequence of the Mastroisma)<br>Coerntors (citedn defined by

L. AECO) =\wan\_(1=0) =\tanfty\_(=1) =1 \free(x=1) (1) )D=1\ph1\_n (a) f\perg(\free(1) (n)),

where FURIAN/Nebi n:10.Vinfry)Vrichtarrow VRRU (nVinVRR) 2 is a sequence of analytic functions and #I\_\Fhi\wibseted [0,\infty) # subinterval which have to meet the following conditions: Assembled And Signs noti-12 for every foliabless. \item(\bf B)) We have 52 \\$hi=[0,\infty) 5 or 52 \\$hi=[0,2] 5 with \$2505 and

(+1) "kD"K\phi\_n (x)\geg 0

Cursos de Formación para el PDI, 2018 [Edición de Textos Científicos con L](#page-0-0)ATEX

イロメ イ何 メイヨメイヨメーヨー

 $2Q$ 

## Esquema esencial de funcionamiento

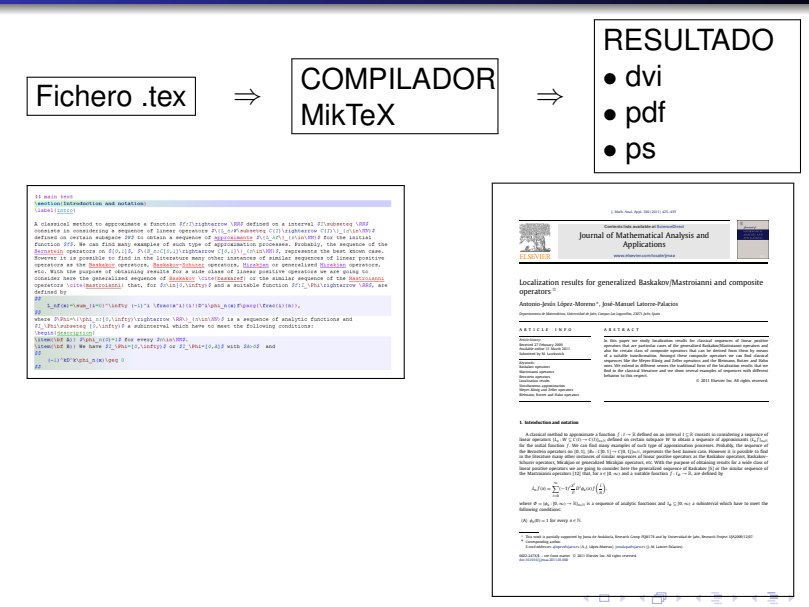

Cursos de Formación para el PDI, 2018 [Edición de Textos Científicos con L](#page-0-0)ATEX

 $290$ 

ă

# Esquema esencial de funcionamiento

Fichero .tex ⇒ COMPILADOR MikTeX ⇒ RESULTADO • dvi • pdf • ps

- WinEdt
- TexMaker

Cursos de Formación para el PDI, 2018 [Edición de Textos Científicos con L](#page-0-0)ATEX

 $\left\{ \left( \left| \mathbf{P} \right| \right) \in \mathbb{R} \right\} \times \left\{ \left| \mathbf{P} \right| \right\}$ 

4 0 8

ă.  $2990$ 

# Esquema esencial de funcionamiento

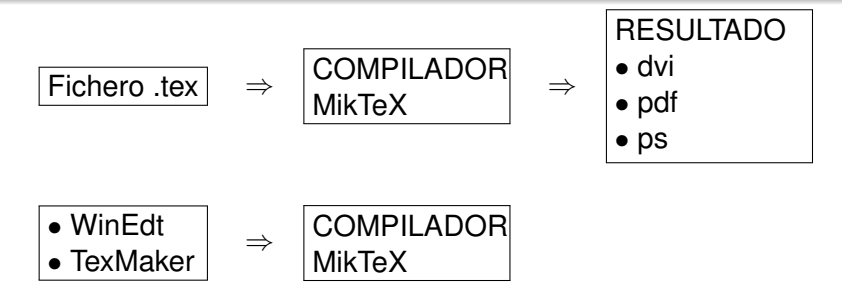

 $\left\{ \left( \left| \mathbf{P} \right| \right) \in \mathbb{R} \right\} \times \left\{ \left| \mathbf{P} \right| \right\}$ 

4 0 8

重。  $2990$ 

# Esquema esencial de funcionamiento

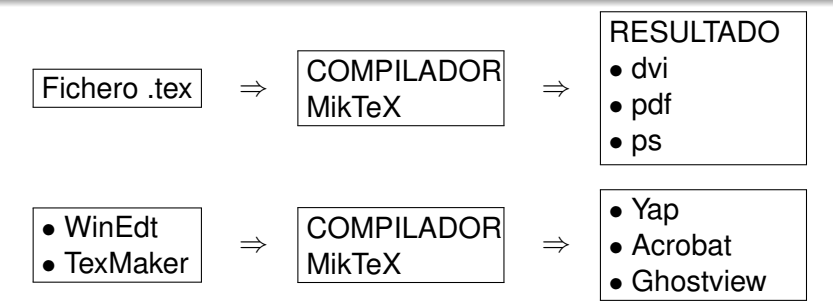

Cursos de Formación para el PDI, 2018 [Edición de Textos Científicos con L](#page-0-0)ATEX

 $\left\{ \bigoplus_{i=1}^{n} \mathbb{P} \left( \mathcal{A} \right) \subseteq \mathbb{P} \left( \mathcal{A} \right) \subseteq \mathbb{P} \right\}$ 

4 0 8

÷.

# Esquema esencial de funcionamiento

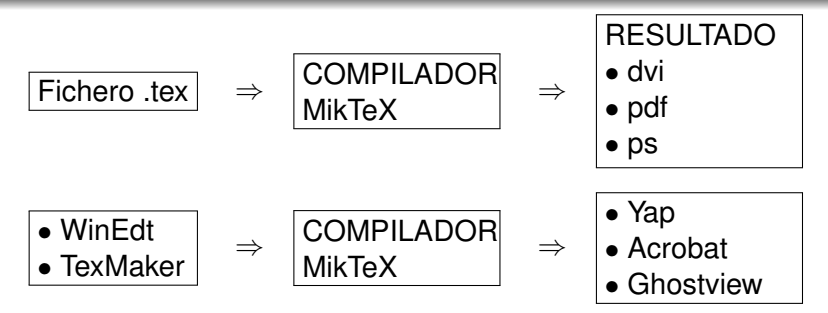

- MikTeX: https://miktex.org/
- WinEdt: http://www.winedt.com/
- TexMaker: http://www.xm1math.net/texmaker/

- 4 周 8 3 日 8

B

 $2Q$ 

# Esquema esencial de funcionamiento

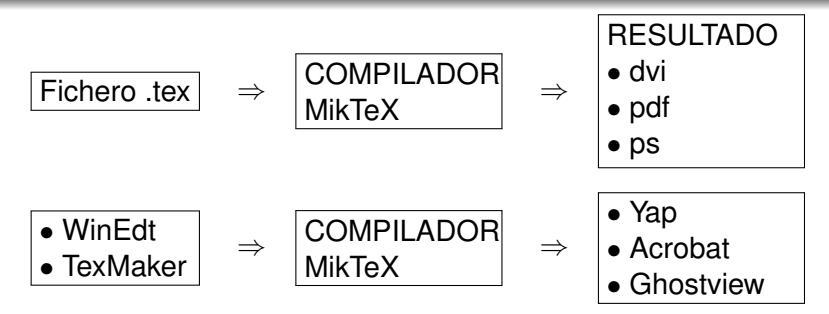

- MikTeX: https://miktex.org/
- WinEdt: http://www.winedt.com/
- TexMaker: http://www.xm1math.net/texmaker/

医电子 化重子

4. ⊕ ⊳

B

 $2Q$ 

## Estructura de un archivo .tex

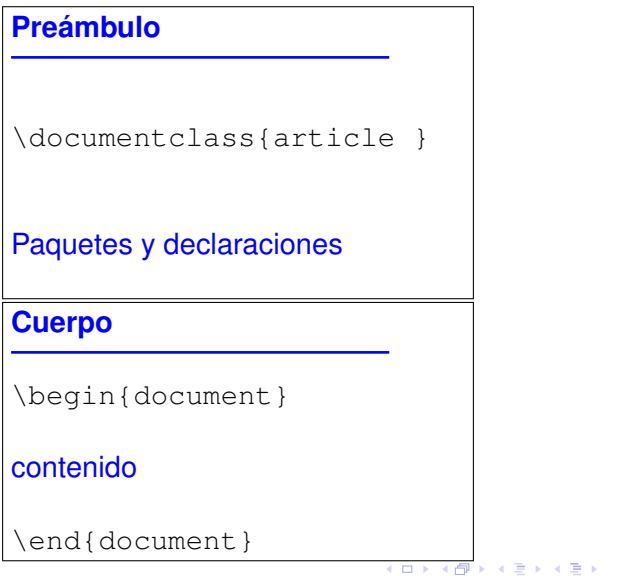

## Estructura de un archivo .tex

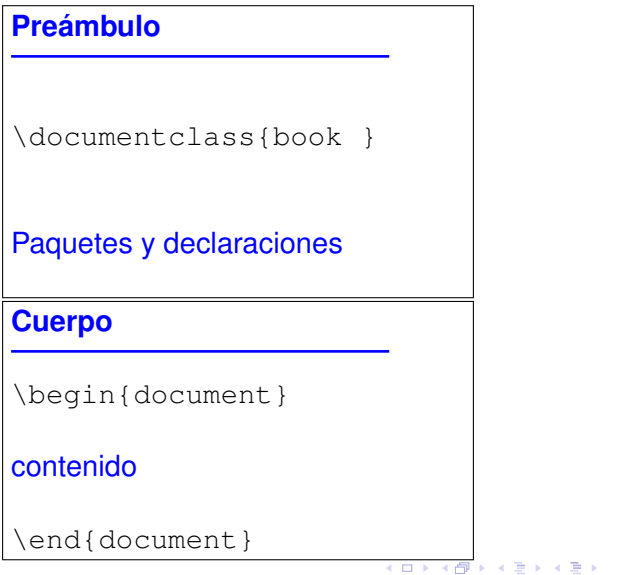

## Estructura de un archivo .tex

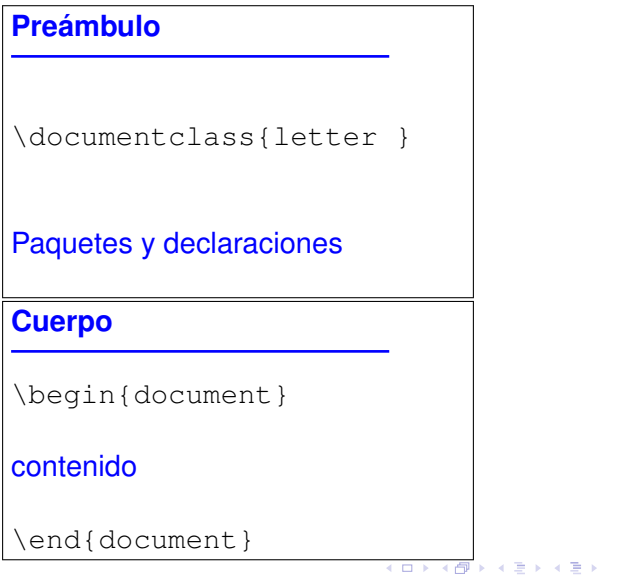

## Estructura de un archivo .tex

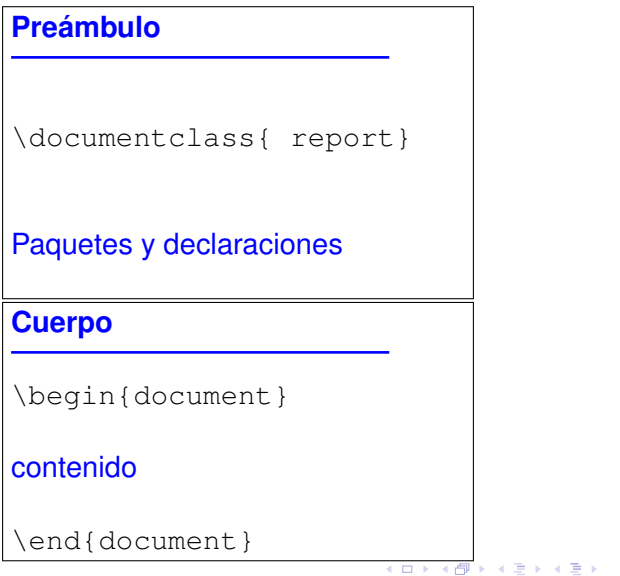

## Estructura de un archivo .tex

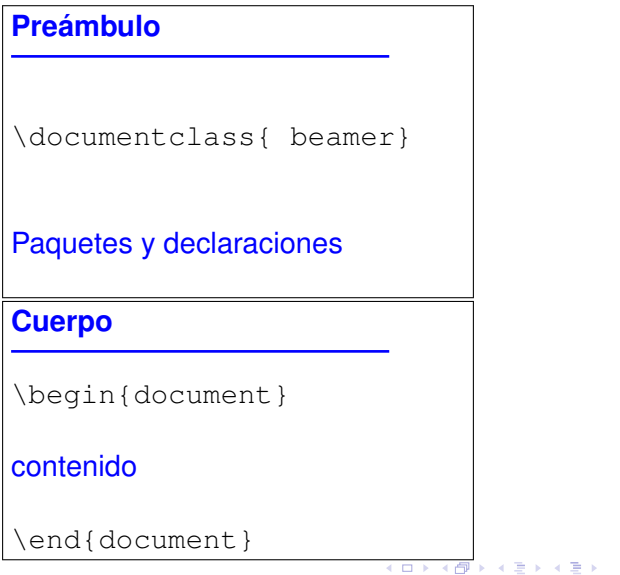

## Estructura de un archivo .tex

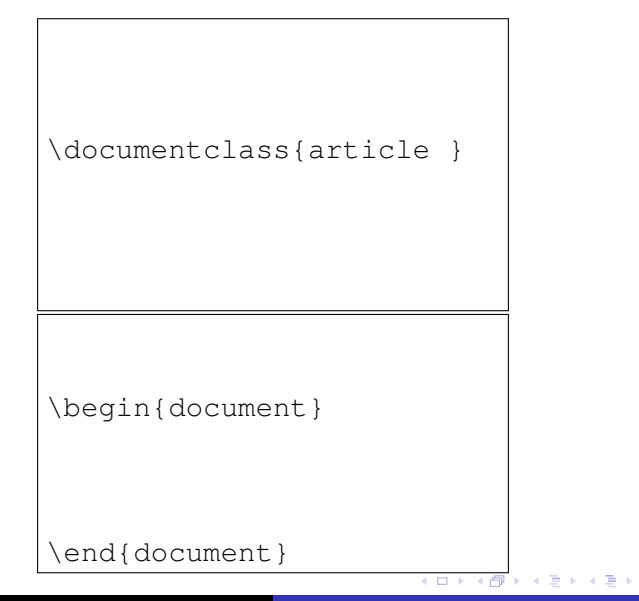

 $2Q$ 

## Ejercicio 1

Crear un archivo .tex con la estructura básica de artículo. Incluir cualquier texto a modo de prueba en el contenido dentro del cuerpo del artículo.

イロト イ押 トイヨ トイヨ トー

÷.  $2990$
#### Estructura de un documento article

```
\documentclass{article}
\author{...}
\title{...}
\date{...}
\begin{document}
\maketitle
\section{nombre}
contenido
\end{document}
```
 $2990$ 

÷.

御き メミメメミメー

## Estructura de un documento article

```
\documentclass{article}
\author{...}
\title{...}
\date{...}
\begin{document}
\maketitle
\subsection{nombre}
contenido
\end{document}
```
メスミメス ヨメー

÷.

## Estructura de un documento article

```
\documentclass{article}
\author{...}
\title{...}
\date{...}
\begin{document}
\maketitle
\subsubsection{nombre}
contenido
\end{document}
```
メスミメス ヨメー

÷.

- **El contenido se organiza en párrafos.**
- Una linea en blanco es considerada fin de párrafo.
- Cualquier sucesión de espacios es considerada como un único espacio.
- Marcas de LAT<sub>E</sub>X: \ { } #  $\&$  \_ \$
- **Todo lo que hay detrás de un símbolo % se considera** comentario.

**K ロ ▶ K 何 ▶ K ヨ ▶ K ヨ ▶** 

÷.  $QQ$ 

# El contenido. Estilos de texto

- **•** Negrita: {\bf **Texto en negrita**}
- **.** Cursiva: {\em Texto en cursiva}
- **·** Itálica: {\sl *Itálica*}
- **· Mayúsculas pequeñas:** {\sc MAYÚSCULAS PEQUEÑAS}
- **Sans serif:**  $\{ \text{Sf } \text{Texto sans serif} \}$
- Máquina de escribir: {bf Máquina de escribir}
- **.** Subrayado: \underline{ Texto subrayado}

K 何 ▶ K ヨ ▶ K ヨ ▶ ...

÷.  $QQ$ 

# El contenido. Símbolos especiales

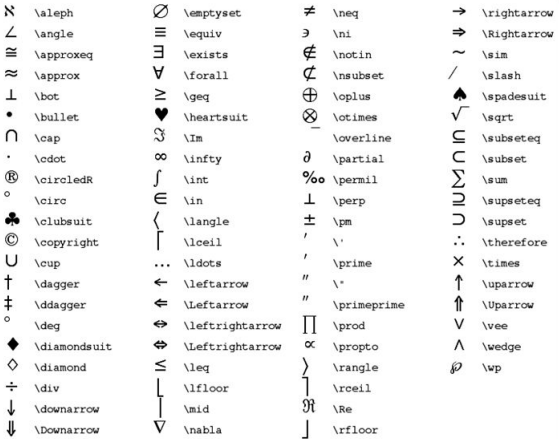

Cursos de Formación para el PDI, 2018 [Edición de Textos Científicos con L](#page-0-0)ATEX

イロト 不優 トイモト 不思 トー

ă.

 $299$ 

## El contenido. Símbolos especiales

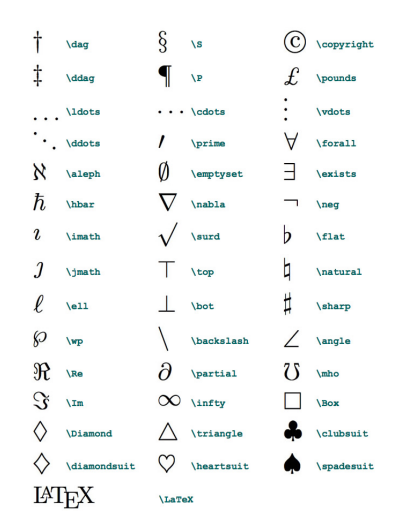

Cursos de Formación para el PDI, 2018 [Edición de Textos Científicos con L](#page-0-0)ATEX

イロト 不優 トメ 君 トメ 君 トー

 $299$ ミー

# El contenido. Símbolos especiales

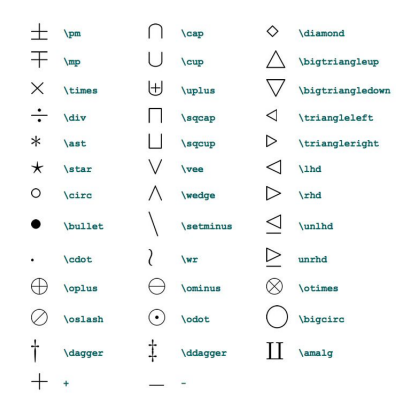

Cursos de Formación para el PDI, 2018 [Edición de Textos Científicos con L](#page-0-0)ATEX

イロメ 不優 おす 重 おす 悪 おし

重。  $299$ 

# El contenido. Símbolos especiales

#### TABLE 220: wasysym Astronomical Symbols

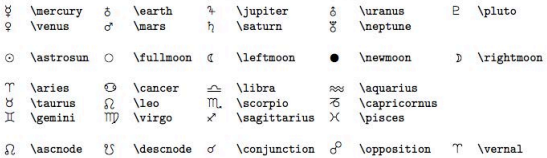

TABLE 221: marvosym Astronomical Symbols

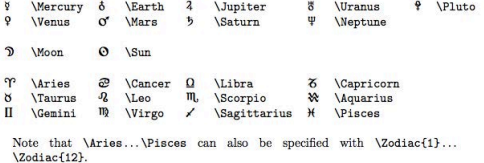

TABLE 222: mathabx Astronomical Symbols

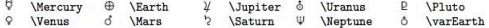

イロト イ押 トイヨ トイヨ トー

 $299$ 

÷.

Cursos de Formación para el PDI, 2018 [Edición de Textos Científicos con L](#page-0-0)ATEX

### El contenido. Símbolos especiales

| \alpha        | $\theta$           | \theta    | $\Omega$  | $\circ$   | $\tau$                                        | \tau          |
|---------------|--------------------|-----------|-----------|-----------|-----------------------------------------------|---------------|
| <b>\beta</b>  | $\vartheta$        | \vartheta | $\pi$     | \pi       | $\upsilon$                                    | \upsilon      |
| \gamma        | $\iota$            | \iota     | $\varpi$  | \varpi    | Φ                                             | \phi          |
| \delta        | $\kappa$           | \kappa    | $\rho$    | \rho      | φ                                             | \varphi       |
| \epsilon      | $\lambda$          | \lambda   | $\varrho$ | \varrho   | X                                             | \chi          |
| \varepsilon   | $\mu$              | \mu       | $\sigma$  | \sigma    | ψ                                             | \psi          |
| <b>\zeta</b>  | $\boldsymbol{\nu}$ | \nu       | ς         | \varsigma | $\omega$                                      | <b>\omega</b> |
| \eta          | ξ                  | \xi       |           |           |                                               |               |
| <b>\Gamma</b> | Λ                  | \Lambda   | Σ         | \Sigma    | Ψ                                             | \Psi          |
| <b>\Delta</b> | Ξ                  | \Xi       | Υ         | \Upsilon  | Ω                                             | <b>\Omega</b> |
|               |                    |           |           |           |                                               |               |
|               |                    |           |           |           | Φ<br><b>\Phi</b><br>∖Pi<br><b>\Theta</b><br>п |               |

Table 1: Greek Letters

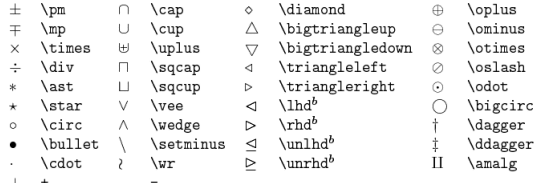

 $<sup>b</sup>$  Not predefined in a format based on basefont.tex. Use one of the style options</sup> oldlfont, newlfont, amsfonts or amssymb.

Table 2: Binary Operation Symbols

 $299$ 

B

비치로 메

## El contenido. Símbolos especiales

#### Table 3.14: AMS Binary Relations.

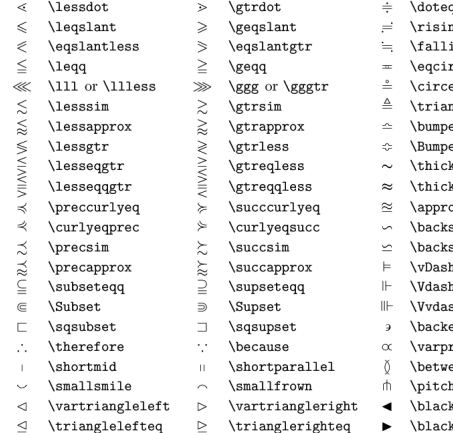

- qdot or \Doteq
- ngdotseq
- ingdotseq
- C.
- pe
- ngleq
- pe
- pe
- tsim
- kapprox
- psxc
- sim
- simeq
- 
- ı
- $\overline{\text{h}}$
- epsilon
- opto:
- en
- ifork
- ktriangleleft
- \blacktriangleright

イロト イ押 トイヨ トイヨ トー

 $2990$ 重し

# El contenido. Símbolos especiales

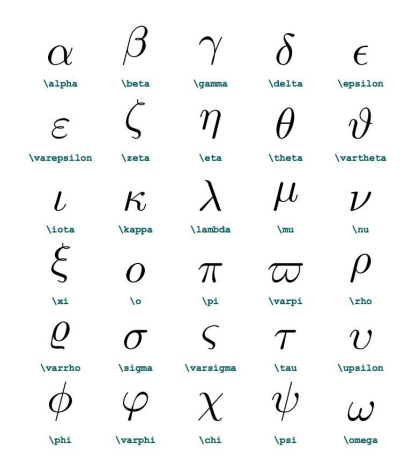

スミメスモデー

(ロ) (伊)

重。  $299$ 

#### Ejercicio 2

Añadir a nuestro artículo:

- la información sobre autor, título y fecha de publicación,
- **•** tres secciones cada una con su título,
- cada sección tendrá dos subsecciones,
- **·** la última sección tendrá además dos subsubsecciones,
- que contendrá además texto en cuatro estilos diferentes.

K 何 ▶ K ヨ ▶ K ヨ ▶ ...

÷.  $QQ$ 

#### Entornos tipo teorema

\documentclass{article}

```
\usepackage{amsthm}
```
\newtheorem{nombreentorno}{textoentorno} \newtheorem{teo}{Teorema} \theoremstyle{definition} \newtheorem{nota}{Nota}

K 何 ▶ K ヨ ▶ K ヨ ▶ ...

4 0 8

÷.  $QQ$ 

#### Entornos tipo teorema

```
\begin{document}
```

```
\begin{teo}
texto del teorema
```

```
\end{teo}
```

```
\begin{nota}
texto de la nota
```

```
\end{nota}
```

```
\end{document}
```
K 何 ▶ K ヨ ▶ K ヨ ▶ ...

4 0 8

÷.

\$. . . \$ delimitan una ecuación en línea con el texto.

Cursos de Formación para el PDI, 2018 [Edición de Textos Científicos con L](#page-0-0)ATEX

**K ロ ▶ K 何 ▶ K ヨ ▶ K ヨ ▶** 

重。  $2990$ 

\$. . . \$ delimitan una ecuación en línea con el texto.

Esta fórmula, \$x∧2+1\$, está en linea con el texto.

イロト イ押 トイヨ トイヨ トーヨー

#### \$. . . \$ delimitan una ecuación en línea con el texto.

Esta fórmula, \$x∧2+1\$, está en linea con el texto.

⇓

Esta fórmula,  $x^2 + 1$ , está en linea con el texto.

イロン イ何ン イヨン イヨン 一ヨー

 $QQ$ 

#### \$. . . \$ delimitan una ecuación en línea con el texto.

Esta fórmula, \$x∧2+1\$, está en linea con el texto.

#### ⇓

Esta fórmula,  $x^2 + 1$ , está en linea con el texto.

イロン イ何ン イヨン イヨン 一ヨー

 $QQ$ 

\$\$...\$\$ delimitan una ecuación en modo display (centrada en línea aparte).

K 何 ▶ K ヨ ▶ K ヨ ▶

4 0 8

 $2990$ 重。

\$\$. . . \$\$ delimitan una ecuación en modo display (centrada en línea aparte).

Esta fórmula, \$\$x∧2+1\$\$, está en modo display.

イロト イ押 トイヨ トイヨ トーヨー

\$\$. . . \$\$ delimitan una ecuación en modo display (centrada en línea aparte).

Esta fórmula, \$\$x∧2+1\$\$, está en modo display.

⇓

Esta fórmula,  $x^2 + 1$ , está en modo display.

 $2990$ 

B

イロメ イ押メ イヨメ イヨメー

\$\$ . . \$\$ delimitan una ecuación en modo display (centrada en línea aparte).

Esta fórmula, \$\$x∧2+1\$\$, está en modo display.

⇓

Esta fórmula,  $x^2 + 1$ , está en modo display.

 $2990$ 

B

イロメ イ押メ イヨメ イヨメー

\begin{equation}...\end{equation} delimitan una ecuación en modo display con numeración.

 $\left\{ \bigoplus_{i=1}^{n} \mathbb{P} \left[ \bigoplus_{i=1}^{n} \mathbb{P} \left[ \bigoplus_{i=1}^{n} \mathbb{P} \left[ \bigoplus_{i=1}^{n} \mathbb{P} \left[ \bigoplus_{i=1}^{n} \mathbb{P} \left[ \bigoplus_{i=1}^{n} \mathbb{P} \left[ \bigoplus_{i=1}^{n} \mathbb{P} \left[ \bigoplus_{i=1}^{n} \mathbb{P} \left[ \bigoplus_{i=1}^{n} \mathbb{P} \left[ \bigoplus_{i=1}^{n} \mathbb{P} \left[ \bigoplus_{i$ 

÷.

\begin{equation}...\end{equation} delimitan una ecuación en modo display con numeración.

Esta, \begin{equation}x∧2+1\end{equation}, está en modo display y numerada.

イロト イ部 トイモト イモトー

 $299$ ÷.

\begin{equation}...\end{equation} delimitan una ecuación en modo display con numeración.

Esta, \begin{equation}x∧2+1\end{equation}, está en modo display y numerada.

#### ⇓

Esta,  $x^2 + 1$  (1) , está en modo display y numerada.

イロメ 不優 トメ ヨ メ ス ヨ メー

 $290$ 

B

 $\begin{bmatrix} \begin{array}{c} \begin{array}{c} \end{array} \end{bmatrix}$ ecuación en modo display con numeración.

Esta, \begin{equation}x∧2+1\end{equation}, está en modo display y numerada.

#### ⇓

Esta,  $x^2 + 1$  (1) , está en modo display y numerada.

イロメ 不優 トメ ヨ メ ス ヨ メー

 $290$ 

B

- **Potencias/superíndices:** base∧exponente
- **Subíndices:** base\_subindice
- **o Fracciones:** \frac{numerador}{denominador}
- **O Límites:** \lim\_{punto}funcion
- **Raíces:** \sqrt{radicando}
- **o** Integrales: \int f(x)
- **Matrices:** \begin{pmatrix} ... \end{pmatrix}

 $\mathcal{A} \xrightarrow{\sim} \mathcal{B} \xrightarrow{\sim} \mathcal{A} \xrightarrow{\sim} \mathcal{B} \xrightarrow{\sim}$ 

 $290$ 

G

# Ecuaciones matemáticas

- **Potencias/superíndices:** base∧exponente
- **Subíndices:** base\_subindice
- **o Fracciones:** \frac{numerador}{denominador}
- **Límites:** \lim\_{punto}funcion
- **Raíces:** \sqrt{radicando}
- **o** Integrales: \int f(x)
- **Matrices:** \begin{pmatrix} ... \end{pmatrix}

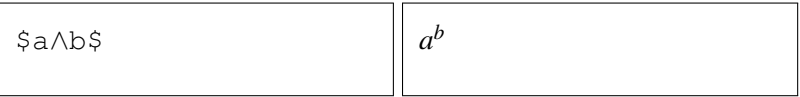

K 何 ▶ K ヨ ▶ K ヨ ▶

## Ecuaciones matemáticas

- **Potencias/superíndices:** base∧exponente
- **Subíndices:** base\_subindice
- **o Fracciones:** \frac{numerador}{denominador}
- **O Límites:** \lim\_{punto}funcion
- **Raíces:** \sqrt{radicando}
- **o** Integrales: \int f(x)
- **Matrices:** \begin{pmatrix} ... \end{pmatrix}

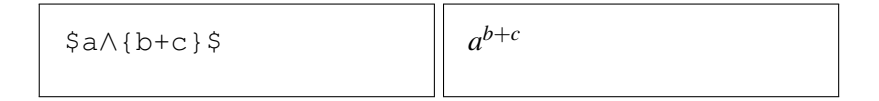

K 何 ▶ K ヨ ▶ K ヨ ▶ ...

 $290$ 

G

- **Potencias/superíndices:** base∧exponente
- **Subíndices:** base\_subindice
- **o Fracciones:** \frac{numerador}{denominador}
- **O Límites:** \lim\_{punto}funcion
- **C** Raíces: \sqrt{radicando}
- **o** Integrales: \int f(x)
- **Matrices:** \begin{pmatrix} ... \end{pmatrix}

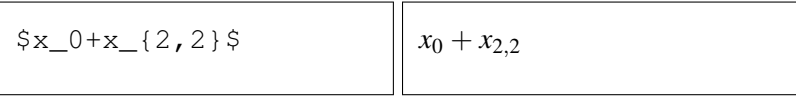

メミメメ 重す

 $\Omega$ 

### Ecuaciones matemáticas

- **Potencias/superíndices:** base∧exponente
- **Subíndices:** base\_subindice
- **o Fracciones:** \frac{numerador}{denominador}
- **O Límites:** \lim\_{punto}funcion
- **Raíces:** \sqrt{radicando}
- **o** Integrales: \int f(x)
- **Matrices:** \begin{pmatrix} ... \end{pmatrix}

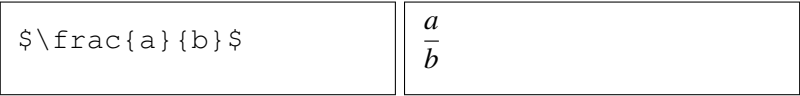

- 4 周 8 3 日 8

ă.

### Ecuaciones matemáticas

- **Potencias/superíndices:** base∧exponente
- **Subíndices:** base\_subindice
- **o Fracciones:** \frac{numerador}{denominador}
- **Límites:** \lim\_{punto}funcion
- **Raíces:** \sqrt{radicando}
- **o Integrales:** \int f(x)
- **Matrices:** \begin{pmatrix} ... \end{pmatrix}

\$\lim\_{x\rightarrow x\_0}f(x)\$ lim

 $\lim_{x\to x_0} f(x)$ 

 $\langle \langle \langle \langle \rangle \rangle \rangle \rangle$  and  $\langle \langle \rangle \rangle$  and  $\langle \rangle$  and  $\langle \rangle$ 

### Ecuaciones matemáticas

- **Potencias/superíndices:** base∧exponente
- **Subíndices:** base\_subindice
- **o Fracciones:** \frac{numerador}{denominador}
- **Límites:** \lim\_{punto}funcion
- **o Raíces:** \sqrt{radicando}
- **o** Integrales: \int f(x)
- **Matrices:** \begin{pmatrix} ... \end{pmatrix}

\$\sqrt{x∧2+1}\$ p

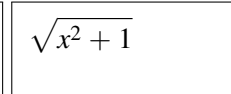

 $\left\{ \left( \left| \mathbf{P} \right| \right) \in \mathbb{R} \right\} \times \left\{ \left| \mathbf{P} \right| \right\}$ 

 $299$ ÷.

### Ecuaciones matemáticas

- **Potencias/superíndices:** base∧exponente
- **Subíndices:** base\_subindice
- **o Fracciones:** \frac{numerador}{denominador}
- **Límites:** \lim\_{punto}funcion
- **O Raíces:** \sqrt[n]{radicando}
- **o** Integrales: \int f(x)
- **Matrices:** \begin{pmatrix} ... \end{pmatrix}

 $$\sqrt{2+1}\$ 

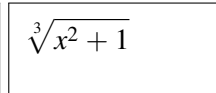

 $\left\{ \bigoplus_{i=1}^{n} \mathbb{P} \left[ \bigoplus_{i=1}^{n} \mathbb{P} \left[ \bigoplus_{i=1}^{n} \mathbb{P} \left[ \bigoplus_{i=1}^{n} \mathbb{P} \left[ \bigoplus_{i=1}^{n} \mathbb{P} \left[ \bigoplus_{i=1}^{n} \mathbb{P} \left[ \bigoplus_{i=1}^{n} \mathbb{P} \left[ \bigoplus_{i=1}^{n} \mathbb{P} \left[ \bigoplus_{i=1}^{n} \mathbb{P} \left[ \bigoplus_{i=1}^{n} \mathbb{P} \left[ \bigoplus_{i$ 

 $299$ 

B

### Ecuaciones matemáticas

- **Potencias/superíndices:** base∧exponente
- **Subíndices:** base\_subindice
- **o Fracciones:** \frac{numerador}{denominador}
- **Límites:** \lim\_{punto}funcion
- **O Raíces:** \sqrt[n]{radicando}
- **o** Integrales: \int f(x)
- **Matrices:** \begin{pmatrix} ... \end{pmatrix}

 $$\int f(x) dx$ 

*f*(*x*)*dx*

 $\left\{ \left\vert \left\{ \mathbf{P}\right\} \right\vert \times \left\{ \left\vert \mathbf{P}\right\vert \right\} \right\}$  and  $\left\{ \left\vert \mathbf{P}\right\vert \right\}$ 

÷.  $QQ$
### Ecuaciones matemáticas

- **Potencias/superíndices:** base∧exponente
- **Subíndices:** base\_subindice
- **o Fracciones:** \frac{numerador}{denominador}
- **Límites:** \lim\_{punto}funcion
- **O Raíces:** \sqrt[n]{radicando}
- **Integrales:** \int\_a∧b f(x)
- **O Matrices:** \begin{pmatrix} ... \end{pmatrix}

\$\int\_3∧{b+c} f(x)dx\$ <sup>Z</sup> *<sup>b</sup>*+*<sup>c</sup>*

3 *f*(*x*)*dx*

イロト イ押 トイヨ トイヨ トー

÷.  $QQ$ 

### Ecuaciones matemáticas

- **Potencias/superíndices:** base∧exponente
- **Subíndices:** base\_subindice
- **o Fracciones:** \frac{numerador}{denominador}
- **Límites:** \lim\_{punto}funcion
- **O Raíces:** \sqrt[n]{radicando}
- **O** Integrales: \int a∧b f(x)
- **O Matrices:** \begin{pmatrix} ... \end{pmatrix}

\$\begin{pmatrix}2&3&1\\

-1&7&8\end{pmatrix}\$

 $\sqrt{ }$  $\begin{pmatrix} 2 & 3 & 1 \\ -1 & 7 & 8 \end{pmatrix}$ 

K 何 ▶ K ヨ ▶ K ヨ ▶ ...

B

## Etiquetas y referencias

- $\bullet$  \label{nombreetiqueta}: Crea una etiqueta.
- **●** \ref{nombreetiqueta}: **Proporciona el número de** ecuación o sección, subsección, etc. en que está situada la etiqueta.
- \pageref{nombreetiqueta}: Proporciona el número de la página en que está situada la etiqueta.

K 何 ▶ K ヨ ▶ K ヨ ▶ ..

### Generar una lista de referencias

```
\begin{thebibliography}{99}
\bibitem{nombreetiqueta} Referencia
\bibitem{nombreetiqueta1} Referencia1
...
\end{thebibliography}
```
K 何 ▶ K ヨ ▶ K ヨ ▶ ...

÷.

### Generar una lista de referencias

```
\begin{thebibliography}{99}
\bibitem{nombreetiqueta} Referencia
\bibitem{nombreetiqueta1} Referencia1
...
```

```
\end{thebibliography}
```
### Insertar referencia numerada en el texto

```
\cite{nombreetiqueta}
```
K 何 ▶ K ヨ ▶ K ヨ ▶

B

### Generar una lista de referencias

```
\begin{thebibliography}{99}
\bibitem{nombreetiqueta} Referencia
\bibitem{nombreetiqueta1} Referencia1
...
```

```
\end{thebibliography}
```
### Insertar referencia numerada en el texto

```
\cite{nombreetiqueta,nombreetiqueta1}
```
K 何 ▶ K ヨ ▶ K ヨ ▶

B

### Generar una lista de referencias

```
\begin{thebibliography}{99}
\bibitem{nombreetiqueta} Referencia
\bibitem{nombreetiqueta1} Referencia1
...
```

```
\end{thebibliography}
```
### Insertar referencia numerada en el texto

\cite{nombreetiqueta,nombreetiqueta1}

### Referencia con etiqueta literal

\bibitem[Etiquetaliteral]{nombreetiqueta}

イロメ イ押 メイヨメ イヨメ

## Documentos book

\documentclass{article}

Cursos de Formación para el PDI, 2018 [Edición de Textos Científicos con L](#page-0-0)ATEX

KO KA KE KA BIKI BIKI YA K

### Documentos book

\documentclass{book}

Cursos de Formación para el PDI, 2018 [Edición de Textos Científicos con L](#page-0-0)ATEX

KO KA KE KA BIKI BIKI YA K

# Documentos book

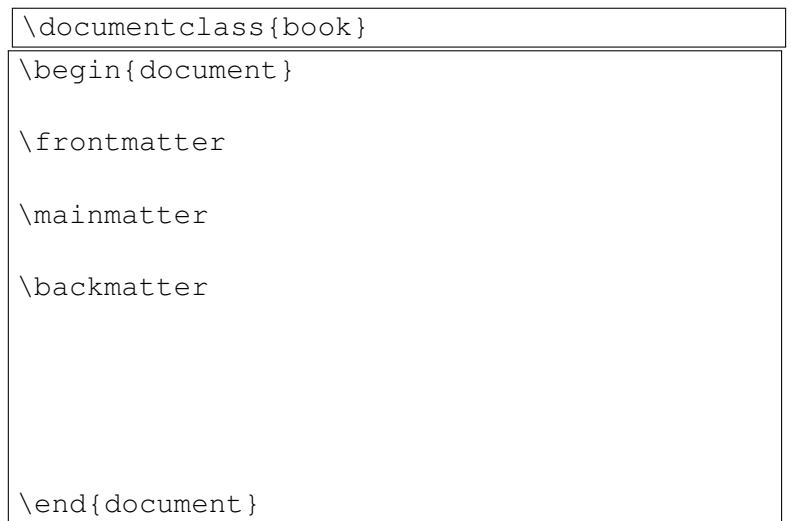

K ロ ▶ K @ ▶ K 할 ▶ K 할 ▶ 이 할 → 9 Q @

### Documentos book

```
\documentclass{book}
\begin{document}
\frontmatter
\chapter∗{Agradecimientos}
\chapter∗{Prólogo}
\tableofcontents
\mainmatter
\backmatter
\end{document}
```
→ 重き 4 重き 。

∢ □ ▶ к 何 ▶

÷.

### Documentos book

```
\documentclass{book}
\begin{document}
\frontmatter
\mainmatter
\chapter{Capítulo 1}
\chapter{Capítulo 2}
. . .
\backmatter
\end{document}
```
イロト イ押 トイヨ トイヨ トー

÷.

 $2990$ 

## Documentos book

```
\documentclass{book}
\begin{document}
\frontmatter
\mainmatter
\backmatter
\chapter∗{Conclusiones}
\chapter∗{Anexo}
 \begin{thebibliography}{99}...\end{thebibl
\end{document}
```
メラメメラメー

4 0 8  $\leftarrow$   $\leftarrow$  ÷.

## Documentos book

```
\documentclass{book}
\usepackage{makeidx}
\makeindex
\begin{document}
.
.
.
\backmatter
 \chapter∗{Conclusiones}
 \chapter∗{Anexo}
 \begin{thebibliography}{99}...\end{thebibl
 \printindex
\end{document}
```
スミメス 思い

4 ଲ ⊧

÷.

## Documentos book

```
\documentclass{book}
\usepackage{makeidx}
\makeindex
\begin{document}
.
.
.
\backmatter
 \chapter∗{Conclusiones}
 \chapter∗{Anexo}
 \begin{thebibliography}{99}...\end{thebibl
 \printindex
\end{document}
```
- K 등 X K 등 X H

4 0 8

 $\leftarrow$   $\Box$ 

÷.

## Entradas del índice onomástico

- Para producir un índice onomástico es preciso cargar el paquete makeidx y usar la directiva \makeindex en el preámbulo como se ha indicado.
- Cada entrada del índice se señala en el texto mediante \index{palabraclave}.

K 何 ▶ K ヨ ▶ K ヨ ▶ ...

ă.  $QQ$